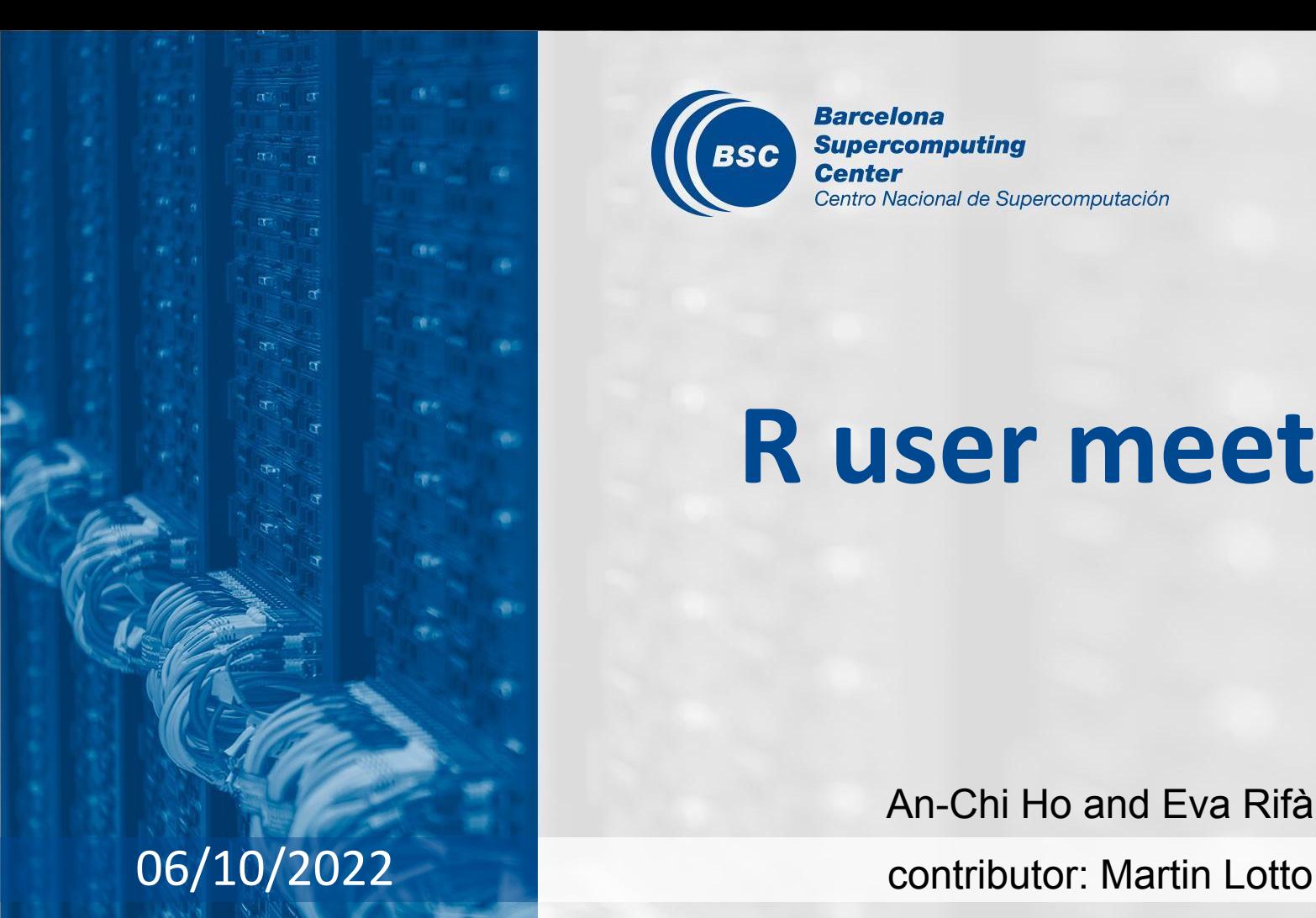

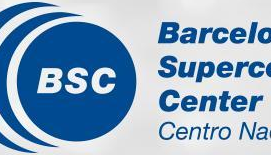

**Barcelona Supercomputing** Centro Nacional de Supercomputación

# **R user meeting**

An-Chi Ho and Eva Rifà

### **Agenda**

1. Ice-breaker: R tips

#### 2. News

- General R
- s2dv
- startR
- ClimProjDiags
- CSTools
- 3. User presentation: [Martin]
- 4. Q&A

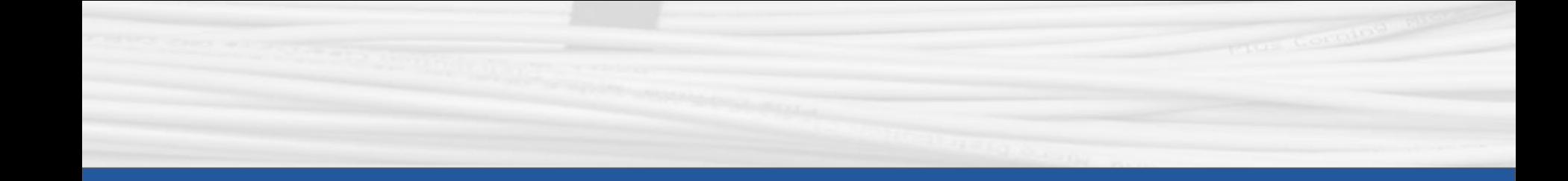

## **Ice-breaker**

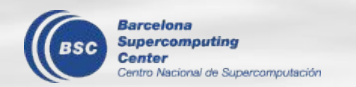

### **R tips**

#### **RStudio shortcut**

- $(y < -1)$  seq(1,10, 2.5)) # print directly
- $alt + '' -'' + < -$
- $ctrl + shift + c$  # comment lines
- $-$  ctrl  $+$  i # indent

#### **Make the screen clean: suppress printing**

- suppressPackageStartupMessages(library(CSTools)) # don't print the package loading info
- suppressWarnings() & suppressMessages()
- option(warn =  $-1$ ) # any negative value; global option changed
- system(paste0("cdo -s ", sellonlatbox, "remap", method, ",", grid, " ", tmp\_file, " ", tmp file2), ignore.stdout = T, ignore.stderr = T) #ignore system message
- invisible(1:4); invisible(lapply(list('CSTools', 'abind'), library, character.only = TRUE))

### **R tips**

#### **Keep results**

- summary <- capture.output(summary(as.vector(data)))
- "logger" package
- sink() #Send R Output to a File

#### **Debug**

- $browser()$ ; browser(skipCalls = 1) # create break point
- trace(PlotEquiMap, edit =  $T$ ) # Change the loaded function temporarily

#### **Find an existing function to save your work**

[https://twitter.com/hadleywickham/status/1571603361350164486?s=20&t=CRUX3gCMy](https://twitter.com/hadleywickham/status/1571603361350164486?s=20&t=CRUX3gCMyF8sWe61KNasyQ) [F8sWe61KNasyQ](https://twitter.com/hadleywickham/status/1571603361350164486?s=20&t=CRUX3gCMyF8sWe61KNasyQ)

#### $\rightarrow$  What tips do you have?

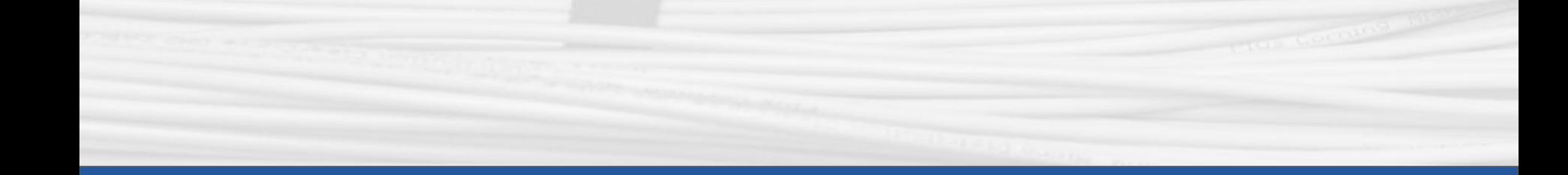

## **General R**

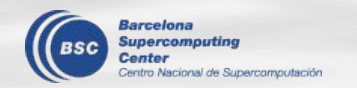

### **Individual R user meeting**

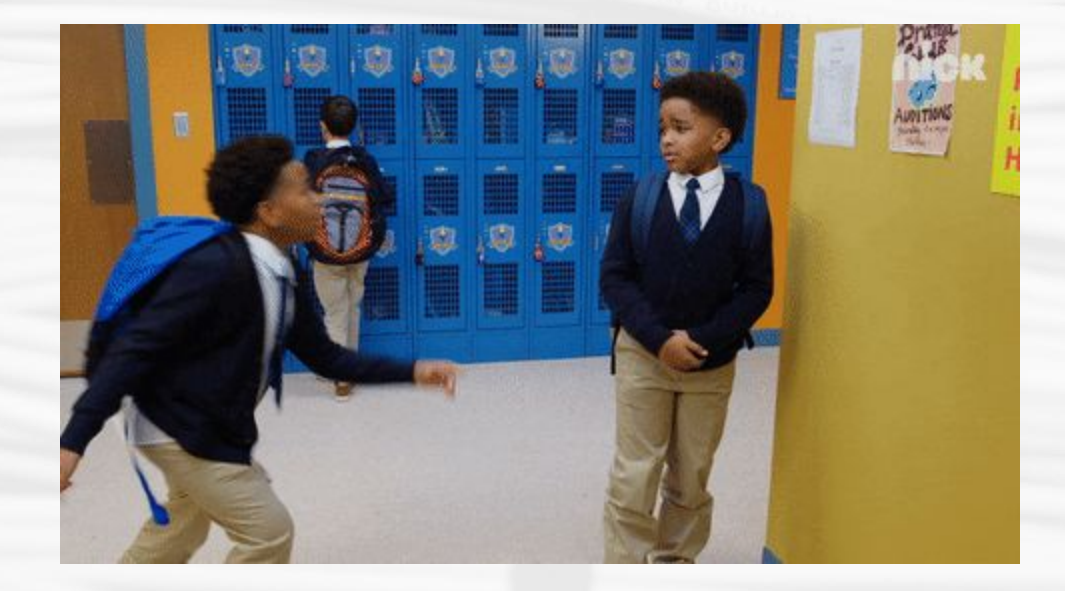

### **Slack channel "r-tools"**

Welcome to raise all the R-related questions

When you can't find an example of R code to steal from Stackoverflow

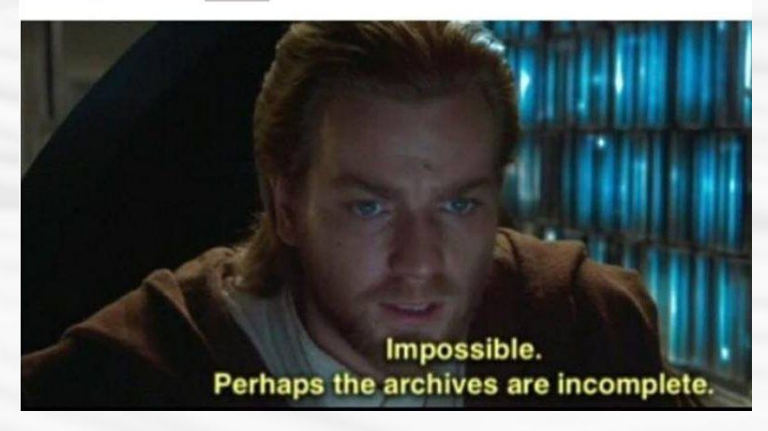

… Go to r-tools Slack channel.

### **Instability of RStudio server on Nord3v2**

- Random error
- Endless queuing of the job
- Webpage cannot be open
- Can only load a small amount of data
	- $\rightarrow$  Please report the error message (open an issue on request) and provide the

scripts to help us solve the problem.

 $\rightarrow$  Try to use RStudio server on Worksation (should be more stable)

[https://earth.bsc.es/wiki/doku.php?id=computing:workstations#using\\_rstudio-serve](https://earth.bsc.es/wiki/doku.php?id=computing:workstations#using_rstudio-server_in_ws) [r\\_in\\_ws](https://earth.bsc.es/wiki/doku.php?id=computing:workstations#using_rstudio-server_in_ws)

\* Same problem with Jupyter Notebook.

### **Plotting function house-cleaning**

#### The in-house plotting functions:

- s2dv: **PlotEquiMap**, PlotSection, **PlotStereoMap**, **PlotLayout**, PlotBoxWhisker, PlotClim, PlotAno, PlotACC, Plot2VarsVsLTime, PlotMatrix, PlotVsLTime, AnimateMap
- CSTools: **PlotMostLikelyQuantileMap**, **PlotCombinedMap**, PlotForecastPDF, PlotPDFsOLE, PlotTriangles4Categories

#### Problems

- PlotLayout doesn't work well with some of the functions. IN THEORY it should be.
- Parameter naming is a mess and not comprehensive.
- Several small bugs

#### Desired features

- Different projection
- Fixed grid size (keep it as square)
- Find more (about PlotEquiMap) in<https://earth.bsc.es/gitlab/es/s2dv/-/issues/63>

Plan to start in the late October. Will be a major version change (compatibility break.)

### **License change**

We need to change all the packages' license to GPL-3. We will do it in the next release of each package.

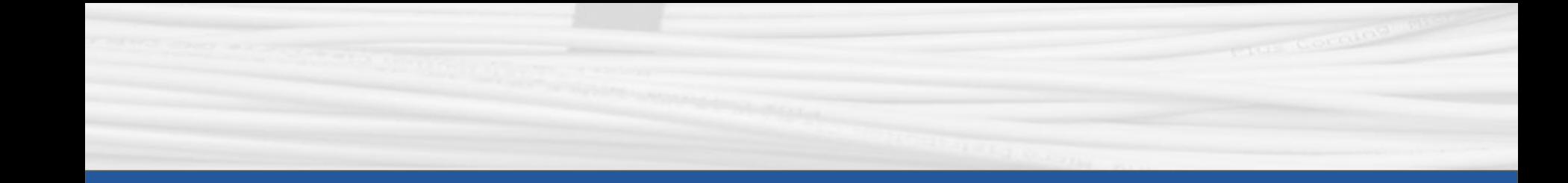

## s2dv

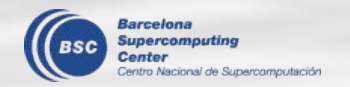

### **PlotLayout**

New parameter *subplot* titles scale: Scale factor for the subplots top titles. **Status**: in master

#### **● Before:**

V06 N07 N09

10N 30N

30S 10S

 $50S$ 

2002

 $-7.898$ 

 $\frac{8}{3}$   $\frac{1}{3}$   $\frac{1}{3}$ 

aa

 $60E$ 

86.04

 $140E$ 

asd  $\le$ - list(list(filled.continents = F, title\_scale = 0.5), list(filled.continents = T, title\_scale = 1))

PlotLayout(PlotEquiMap, c('lat', 'lon'), var = asplit(data, 1),  $lon = Ion$ ,  $lat = lat$ , special  $args = asd$ , titles =  $c$ ('aa', 'bb'))

#### **● Now:**

PlotLayout(PlotEquiMap, c('lat', 'lon'), var = asplit(data, 1),  $lon = Ion$ ,  $lat = lat$ , subplot titles scale = 4, titles =  $c$ ('aa', 'bb'))

bb

 $60E$ 

273.9

 $140E$ 

 $367.9$ 

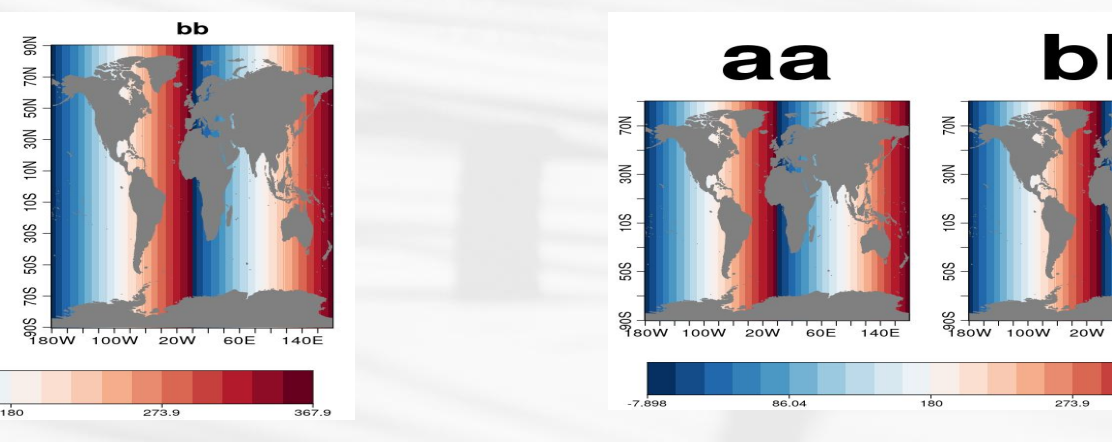

### **PlotLayout: work with PlotMostLikelyQuantileMap**

In theory, PlotLayout() should work with all the in-house functions. But it doesn't now.

**Status**: Fixed but need more checks; in [develop-PlotLayout\\_PlotMostLikelyQuantileMap](https://earth.bsc.es/gitlab/es/s2dv/-/tree/develop-PlotLayout_PlotMostLikelyQuantileMap)

Follow the development on <https://earth.bsc.es/gitlab/es/s2dv/-/issues/74>

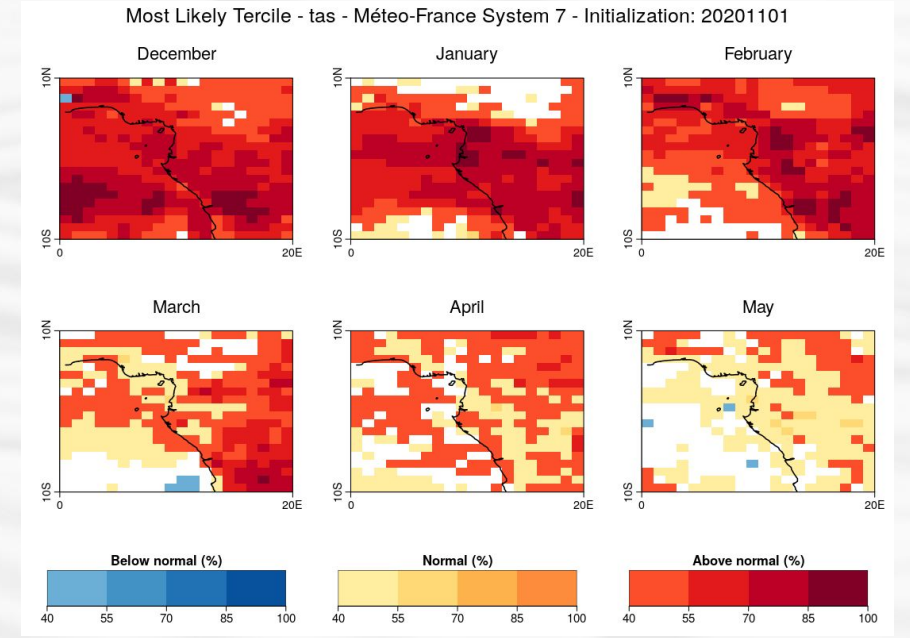

(Created by Victòria)

### **PlotEquiMap**

- Allow **dots**, **varv**, **varu** and **contours** parameters coordinates dimensions to be unordered.

PlotEquiMap(var, lon, lat, varu, varv, dots, contours)

**Status**: in branch develop-PlotEquiMap dots

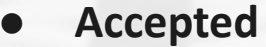

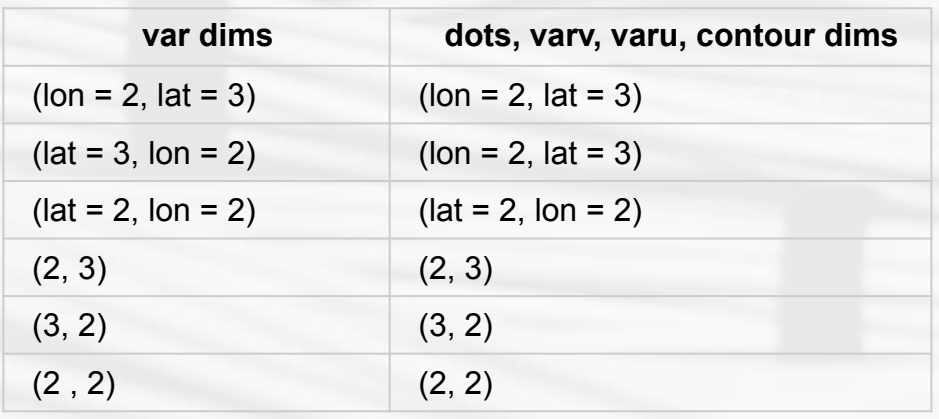

- **● Accepted ● Not accepted:**
	- Different coordinates dimensions as lon and lat - Different dimension names as var

 $*$  ex. length(lon) = 2, length(lat) = 3

### **PlotEquiMap: plot multiple dots**

This functionality already exists!

#### Definition of `dots`:

Array of same dimensions as 'var' or with dimensions  $c(n, dim(var))$ , where n is the number of dot/symbol layers to add to the plot. A value of TRUE at a grid cell will draw a dot/symbol on the corresponding square of the plot. By default all layers provided in 'dots' are plotted with dots, but a symbol can be specified for each of the layers via the parameter 'dot\_symbol'.

Discussion on gitlab: <https://earth.bsc.es/gitlab/es/s2dv/-/issues/76>

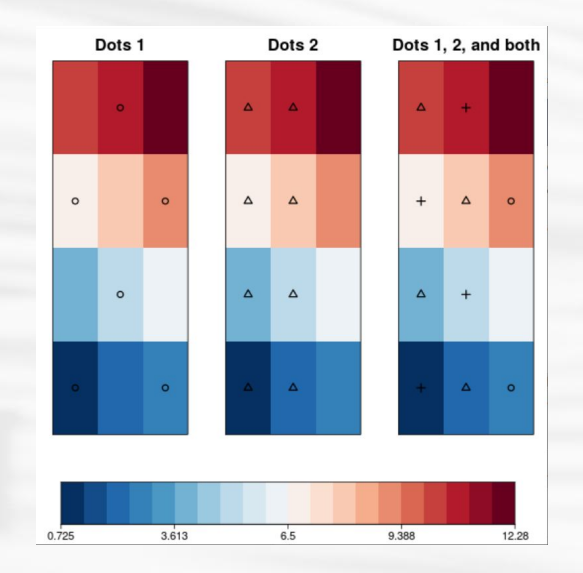

### **Corr output**

#### **Status**: to be started

**● To discuss:**

Corr(): change "conf.lev" to "alpha", and return "sign", "pval", (and "conf")

- **- Now:**
	- a) conf: ACC(), Corr(), RMS(), Regression(), Spread(), Trend()
	- b) alpha: DiffCorr(), ResidualCorr()
- **Future development:** dat dim = NULL by default
	- **- Now:**
		- a) dat dim = 'dataset': ACC(), Corr(), RatioSDRMS(), RMS(), RMSSS() and UltimateBrier().
		- b) dat dim = NULL: BrierScore(), RPS(), RPSS(), CRPS() and CRPSS().
		- c) dat\_dim = c('dataset', 'member'): Clim(), Ano\_CrossValid()  $\rightarrow$  REMAIN THIS DEFAULT

### **DiffCorr significance test**

**Status**: Partially done in master but need further discussion Follow the discussion: [https://earth.bsc.es/gitlab/es/s2dv/-/merge\\_requests/110](https://earth.bsc.es/gitlab/es/s2dv/-/merge_requests/110)

new parameter test.type:

A character string indicating the type of significance test. It can be "**two-sided**" (to assess whether the skill of "exp" and "ref" are significantly different with a z-test on Fisher z-transformed correlation coefficients, Hinkel et al, 1988) or "**one-sided**" (to assess whether the skill of "exp" is significantly higher than that of "ref" with the test described in Steiger, 1980). The default value is "two-sided".

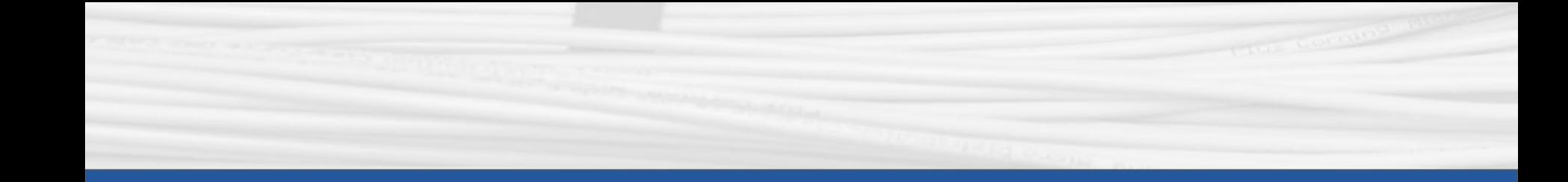

## **startR**

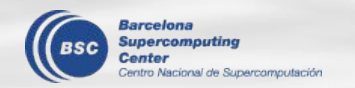

### **extra\_queue\_params**

In the documentation, `extra\_queue\_params = list('#SBATCH --mem-per-cpu=3000')` was used a lot but this line doesn't work in Nord3v2. Practical guide.md & use cases are corrected.

Definition: list of character strings with additional queue headers for the jobs to be submitted to the HPC.

Check nord3v2 manual: <https://www.bsc.es/support/Nord3v2-ug.pdf>

```
 res <- Compute(wf, chunks = list(latitude = 2),
               threads load = 2, threads compute = 4,
                cluster = list(
                 queue host = 'nord4',
                 queue type = 'slurm',
                 temp dir = '/gpfs/scratch/bsc32/bsc32734/startR hpc/',cores per job = 4, max jobs = 4, job wallclock = '00:10:00',
                  extra_queue_params = list('#SBATCH --constraint=medmem'),
                 bidirectional = FALSE, polling period = 10),
               ecflow suite dir = '/home/Earth/aho/startR local/',
               wait = TRUE)
```
### **Find the error message from job submission**

If the job fails during running, it turns red on ecFlow ui. But If the job is not submitted successfully at very first, ecFlow\_ui stays blue (queue) forever.

- ssh to Nord3v2
- Go to `temp\_dir` (*e.g., /gpfs/scratch/bsc32/bsc32734/startR\_hpc/*)
- Go to the innest level (*e.g., STARTR\_CHUNKING\_7398543523/STARTR\_CHUNKING\_7398543523/computation/longitude\_CHUN K\_1/latitude\_CHUNK\_1/sdate\_CHUNK\_1/var\_CHUNK\_1/dat\_CHUNK\_1/*) [bsc32734@login4 dat\_CHUNK\_1]\$ ls Chunk.1 Chunk.job1 Chunk.submit time
- vi Chunk.1

sbatch: error: You cannot submit a job requesting memory parameters, memory is automatically set for each asked cpu (2G/core by default, 4G/core for medmem, 8G/core for highmem) sbatch: error: Batch job submission failed: Memory required by task is not available

### **Start() bugfixes**

**Status**: in branch develop-error\_longitude\_dims

**● Error when the whole range of longitudes was requested:**

 $lons.min < 0$ 

lons.max <- 359

```
circular.sort <- CircularSort(0, 360)
```
Start([...], transform params = list(grid = 'r360x180', method = 'bilinear'), [...])

#### **● Output:**

\* Progress: 0%Error in easyNCDF::ArrayToNc(setNames(list(data\_array, lons, lats), c("var", : The dimension 'longitude' is defined or used more than once in the provided data but the dimension specifications do not match.

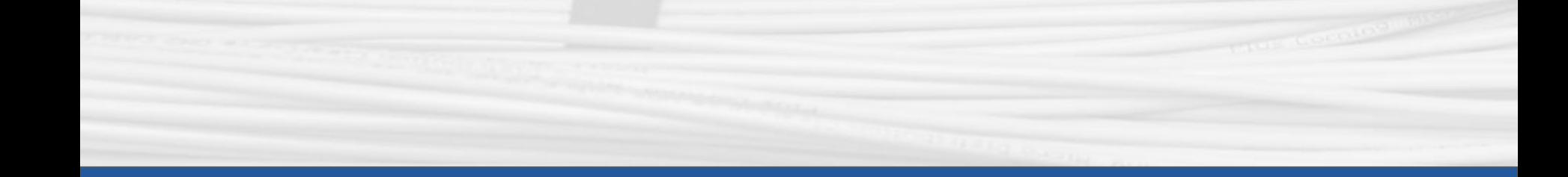

# **ClimProjDiags**

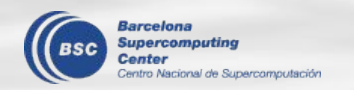

### **WeightCells**

Used to compute the square-root of the cosine of the latitude weighting on the given array.

**Status**: in branch develop-WeightCells

- **● To discuss:**
- Function name
- Weighting method:

a) square root b) cos(lat) c) areacello

Potential development

<https://earth.bsc.es/gitlab/es/ClimProjDiags/-/issues/10>

WeightCells <- function(data, lat, lat\_dim = 'lat', ncores = NULL) {

[...]

```
 wt <- sqrt(cos(lat * pi/180))
```

```
res \leq- Apply(data = data,
        target dims = c(lat dim),
         fun = .WeightCells, 
        wt = wt,
         ncores = ncores)$output1
 [...]
```

```
 return(res)
```
}

```
.WeightCells <- function(data, wt) {
  data <- wt*data
  return(data)
}
```
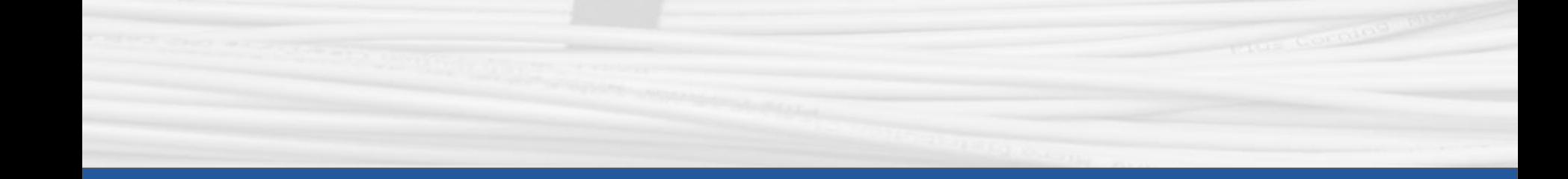

## **CSTools**

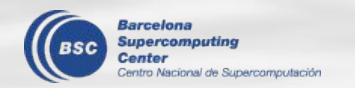

### **s2dv\_cube object**

#### **● Current structure**

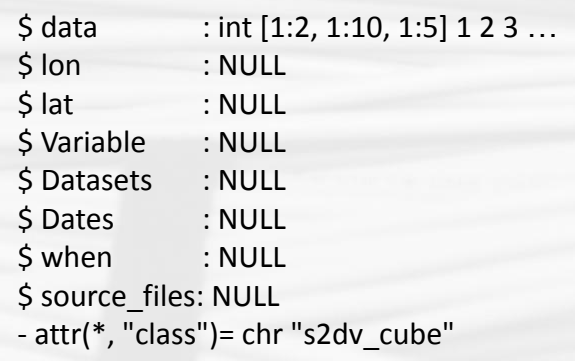

#### ● **Main changes:**

- i) The coordinates level
- ii) The names of the coordinates
- iii) More similar to xarray
- iv) \$Dates and \$load\_parameters deprecated **Status**: to be started

#### **● New structure**

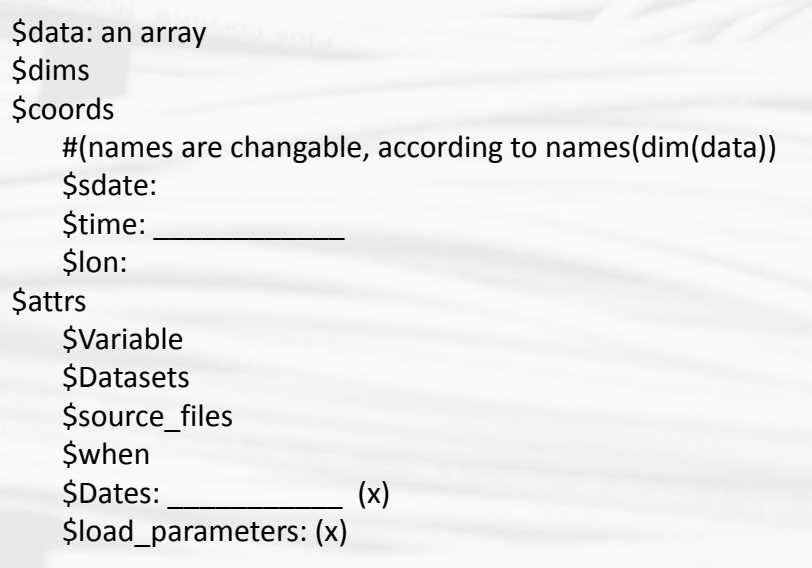

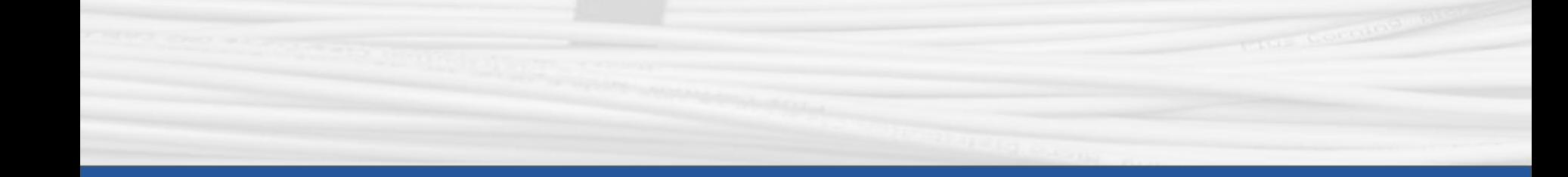

## raster / Malaria vignette

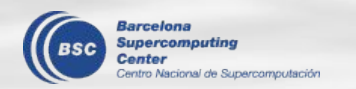

#### [https://earth.bsc.es/gitlab/mlotto/templates\\_to\\_share/-/tree/main/spatial\\_stuff](https://earth.bsc.es/gitlab/mlotto/templates_to_share/-/tree/main/spatial_stuff)

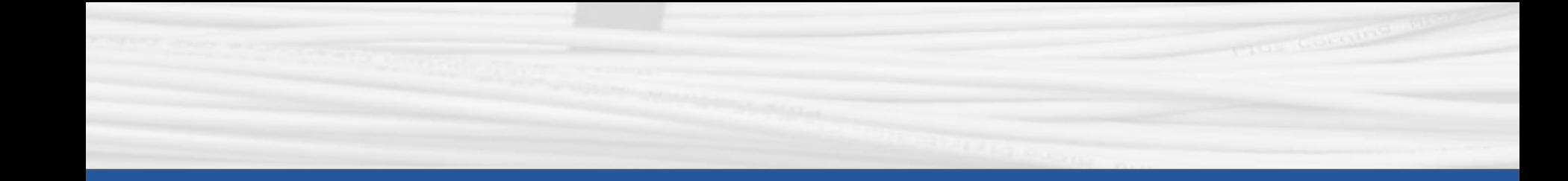

# **Q & A**

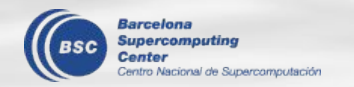

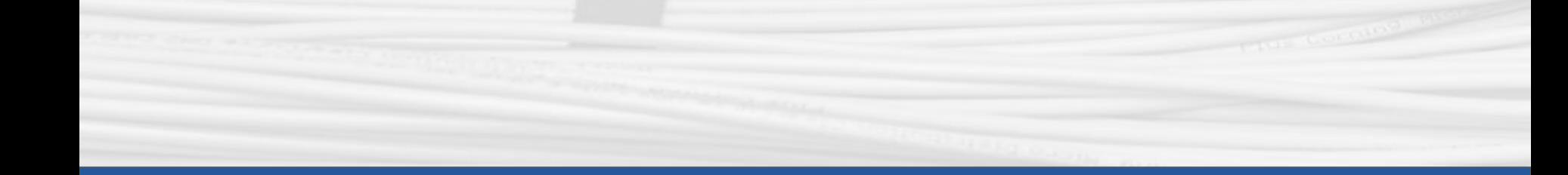

# **Thanks for joining**

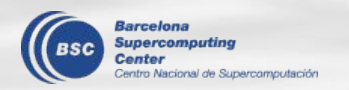

Next meeting: 3rd Nov. 2022 (4 pm)